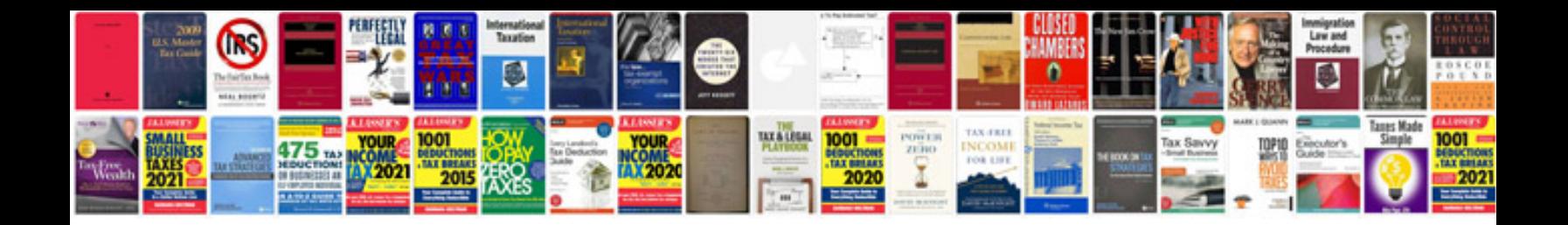

**Business manual**

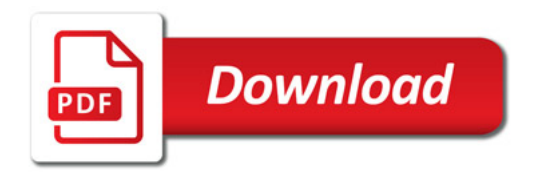

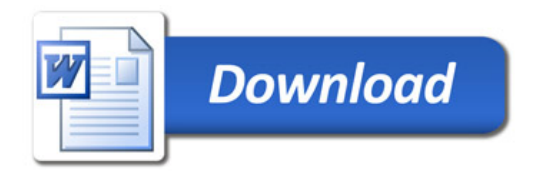